# **Codecraft PHP**

**Урок 4**

# **PHP цикл do...while**

do {

 *выполнять код*;

- } while (условие правильное);
- **в отличии от** *while* **в функции** *do..while* **код сначала выполняется а потом \$x увеличивается и проверяется условие**

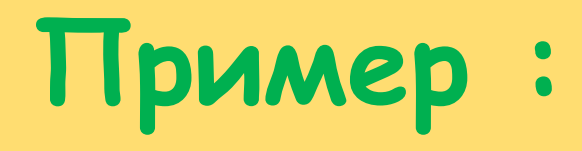

The number is: 1 The number is: 2 The number is: 3 The number is: 4 The number is: 5

<?php  $$x = 1;$ 

```
do {
```
?>

```
echo "The number is: $x <br>";
```

```
 $x++; // в каждом цикле значение $x увеличивается на 1
} while ($x <= 5); // и после выполнения кода если $x 
превышает
```
**//5 цикл заканчивается**

## **Пример :**

Например в данном случае, **\$x = 6** уже задан, но все же условие **do…while** сначала заходит в цикл, выполняет код, а потом проверяет условие.

То есть независимо от условия код внутри цикла **сначала выполняется**, а **потом проверяется** условие

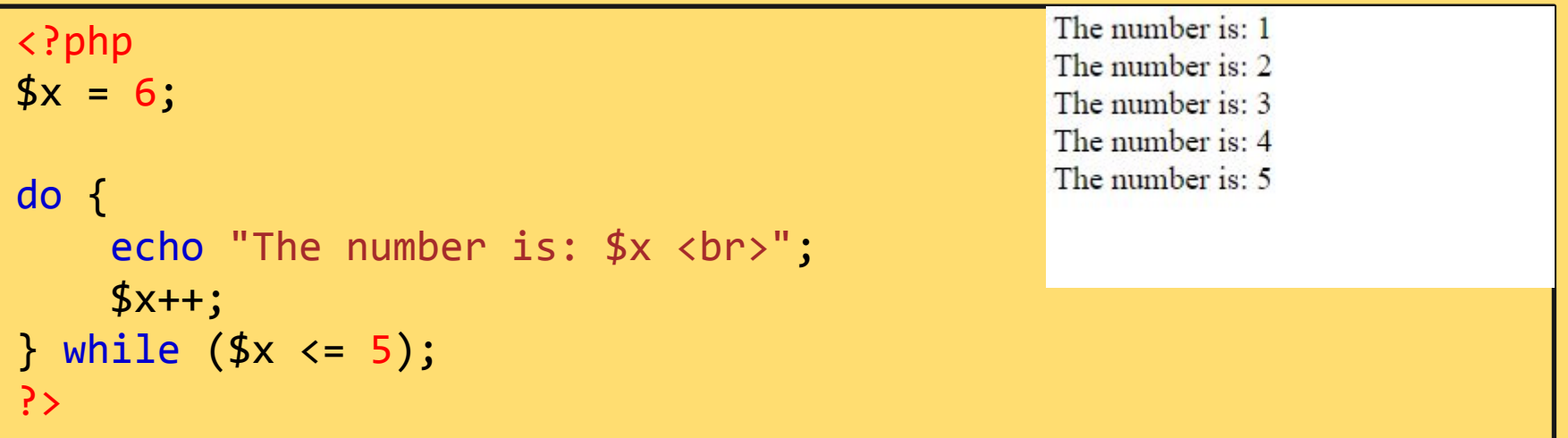

# **PHP 5 циклы "for"**

В отличии от цикла **while**, цикл **for** повторно выполняет один и тот же код определенное количество раз. То есть мы знаем заранее сколько раз код должен быть выполнен.

#### **Структура:**

}

for (*базовый счетчик; условие для счетчика; увеличить значение счетчика*) { *выполнить код;*

**Счетчик считает сколько раз должен быть выполнен код.**

**Базовый счетчик - задает начальное значение счетчика.**

**Условие для счетчика – проверяет условие в каждом цикле. И если условие неправильное цикл останавливается.**

*увеличить значение счетчика – если условие правильное увеличить или же уменшить значение счетчика.*

**Более подробно рассмотрим позже --->>>>>>>**

# **Пример :**

The number is: 1 The number is: 2 The number is: 3 The number is: 4 The number is: 5

**// цикл от 0 до 10** 

<?php for  $(\frac{5x}{8} = 0; \frac{5x}{8} < 10; \frac{5x+1}{8}$  { echo "The number is: \$x <br>"; }  $\mathbb{R}$  ) и в  $\mathbb{R}$  и величить значение счетчика если условие правильное счетчик начинается с 0 если значение меньше либо равно 10 повторять цикл

# **Цикл PHP "foreach"**

В отличии от цикла for, цикл foreach работает только для перебора массивов.

И код выполняется в цикле для каждого элемента массива. Для выполнения foreach нам требуется ключ и значение каждого элемента массива. **Ключ – название массива**

foreach (\$*array* as \$*value*) { *code to be executed; значение – каждого элемента массива* } Пример на следующей странице --->>>

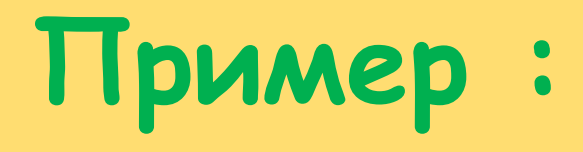

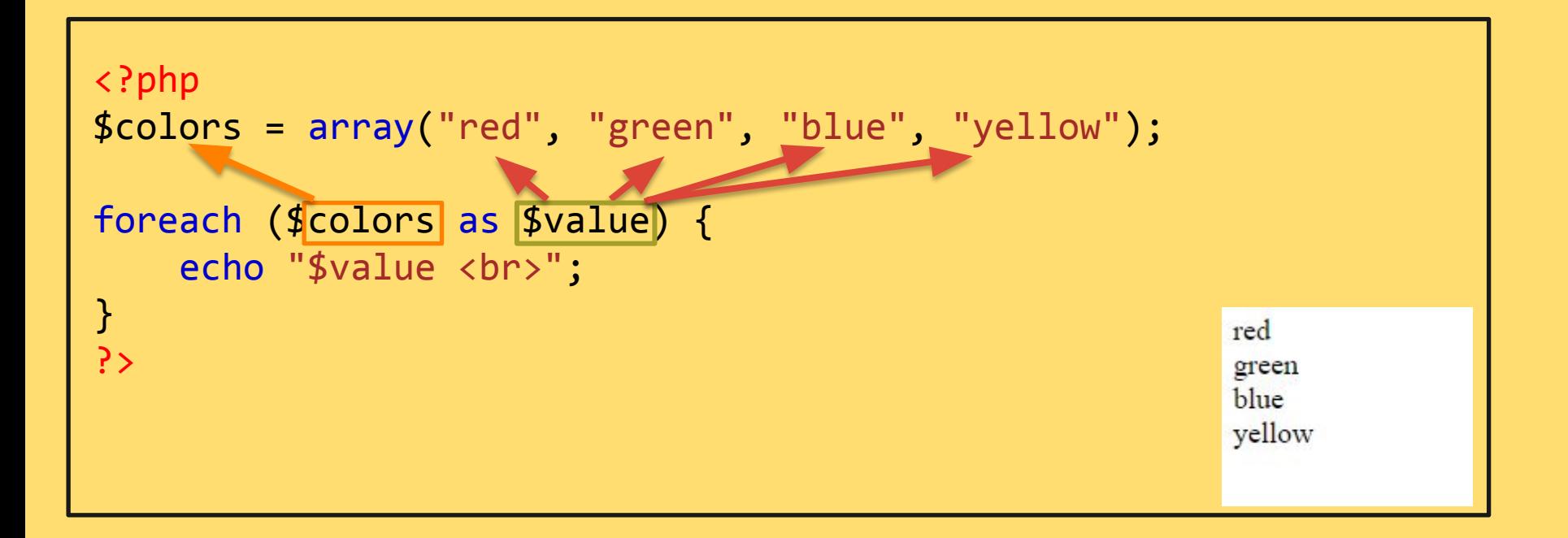

### **php - Функции**

**Функция - это просто блок кода, которые могут быть использованы повторно в программе.**

**\*PHP имеет более 1000 встроенных функций.**

- **• Функция не будет выполняться сразу после загрузки страницы.**
- **• Для этого надо его вызвать**

#### **Синтаксис:**

**function** *названиеФункции*() **{**  *код. . .*; **}**

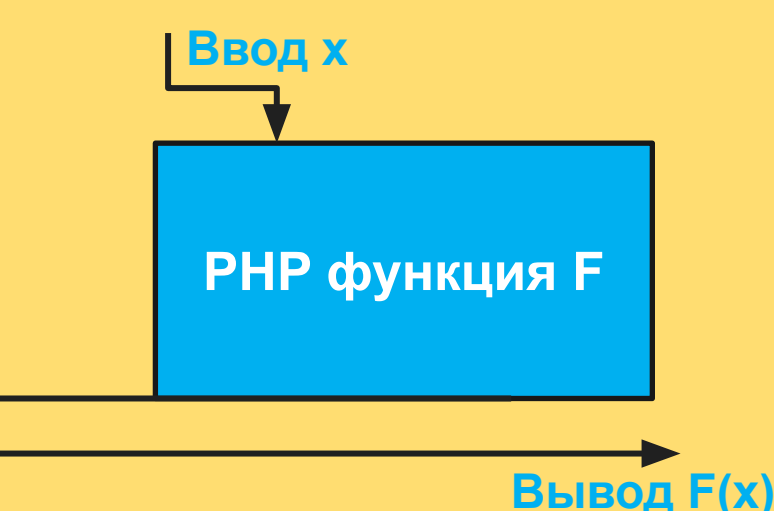

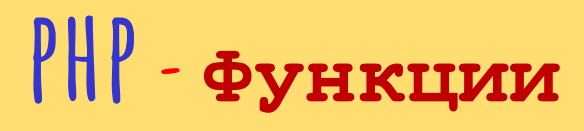

#### **Синтаксис:**

```
function названиеФункции() {
     код. . .;
}
```
**Пример:**

```
<?php
 function myFunc() {
     echo "Hello world!";
  }
 myFunc(); // Вызов функции myFunc()
?>
```
### **php - Функции с аргументами(параметрами)**

```
function названиеФункции($параметр1, $параметр2, ...) {
     код. . .;
}
```

```
Пример: <?php
             function codeCraftFunc($courseName) {
               echo "Codecraft $courseName курсы.<br>";
            }
             codeCraftFunc("Web");
             codeCraftFunc("PHP"); 
             codeCraftFunc("Scratch");
             codeCraftFunc("App Inventor");
           ?>
```
### **php - Функции с аргументами(параметрами)**

```
function названиеФункции($параметр1, $параметр2, ...) {
     код. . .;
}
```

```
Пример: <?php
             function codeCraftFunc($courseName, $num) {
               echo "Codecraft $courseName курсы. $num учеников <br>";
            }
             codeCraftFunc("Web", "25");
             codeCraftFunc("PHP", "10"); 
             codeCraftFunc("Scratch", "20");
            codeCraftFunc("App Inventor", "20");
           ?>
```
### **php - Функции с аргументами по умолчанию**

```
function названиеФункции($параметр1=значение1, $параметр2=значение2, ...) {
     код. . .;
}
```

```
Пример: <a>
          function setScore($minScore = 50) {
              echo "Баллы: $minScore <br>";
          }
          setScore(100);
          setScore(); // будет использовать значения 50 по умолчанию
          setScore(85);
          setScore(63);
          ?>
```
# **php - Возвращение значения функцией**

```
function названиеФункции($параметр1=значение1, $параметр2=значение2, ...) {
    код. . .;
     return $переменная;
}
```
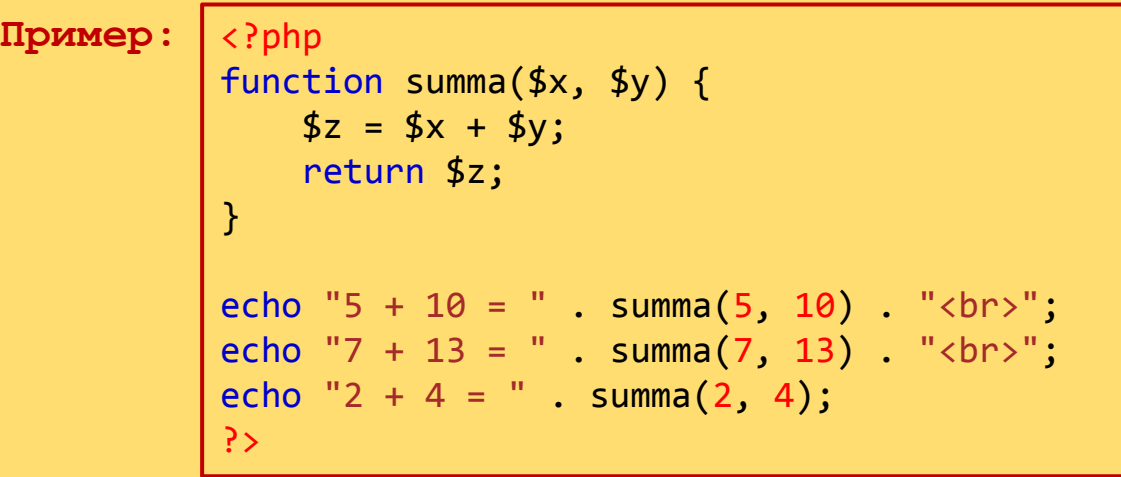

### **Домашнее Задание**